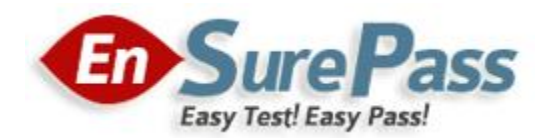

**Vendor: Apple**

**Exam Code: 9L0-415**

**Exam Name: Mac OS X Support Essentials 10.9 Exam**

**Version: Demo**

## **QUESTION 1**

Review the four Apple System Profiler screenshots from a single Mac OS X v10.9 computer, and then answer the question below.

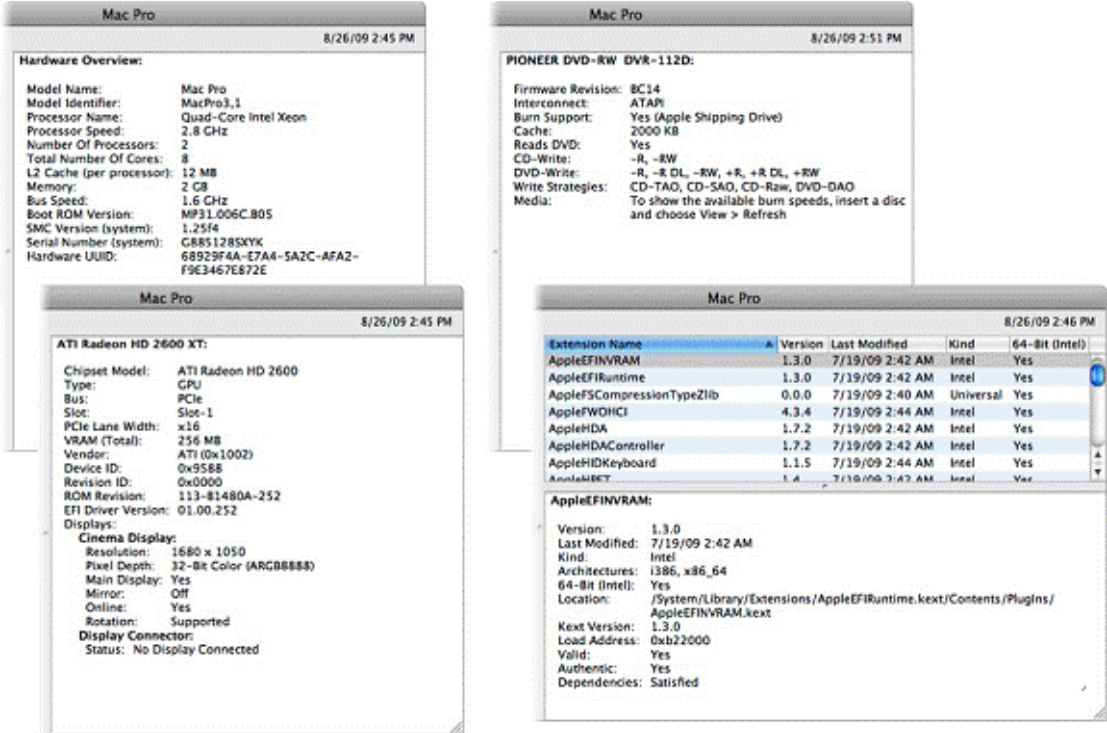

What version of EFI firmware is installed on the computer whose profile is shown above?

- A. MP31.006C.B05
- B. 1.25f4
- C. 68929F4A-E7A4-5A2C-AFA2-F9E3467E872E
- D. 01.00.252
- E. BC14
- F. 1.3.0

## **Correct Answer: A**

#### **QUESTION 2**

When a user chooses Shut Down from the Apple menu, what process quits all of the user's open applications and tells the kernel to power down the computer?

- A. init
- B. launchd
- C. kernel\_task
- D. loginwindow

#### **Correct Answer: D**

#### **QUESTION 3**

How do you start up a Mac OS X v10.9 computer in single-user mode?

- A. Type the command reboot -single in Terminal.
- B. Hold down the Command-S keys while the computer restarts.
- C. Hold down the Shift-Option keys while the computer restarts.
- D. Select Single-User Mode in the Startup Disk pane of System Preferences and restart the computer.

#### **Correct Answer: B**

#### **QUESTION 4**

Which folder contains items that are started by the launchd process when a Mac OS X v10.9 computer starts up?

- A. /etc/launchd/
- B. /var/run/launchd/
- C. /Library/Extensions/
- D. /System/Library/LaunchDaemons/

#### **Correct Answer: D**

#### **QUESTION 5**

Which statement describes characteristics of starting up a Mac OS X v10.9 computer in Safe Boot?

- A. To simplify troubleshooting, non-core components of the operating system do not load.
- B. To prevent user access to sensitive system files, Simple Finder loads instead of the standard
- A. Finder.
- B. To increase data security, local volumes are mounted with read-only privileges assigned to all standard users.
- C. To increase data security, Firewall and Sharing settings are modified to enable only the minimum set of protocols.

#### **Correct Answer: A**

#### **QUESTION 6**

You have restarted a computer from the Mac OS X v10.9 Install DVD in order to repair its hard disk. Which procedure below will let you perform the repair?

- A. Advance to the volume selection pane in the Installer, select the hard disk, and click Verify & Repair.
- B. Quit the Installer, then open Disk Utility from the /Applications/Utilities/ folder on the DVD, select the hard disk, and click Repair Disk.
- C. Without quitting the Installer, open Disk Utility from the Utilities menu in the Installer application, select the hard disk, and click Repair Disk.
- D. Quit the Installer, then open Disk Utility from the /Applications/Utilities/ folder on the computer's hard disk, select the hard disk, and click Repair Disk.

#### **Correct Answer: C**

#### **QUESTION 7**

When a user performs a default installation of Mac OS X v10.9 on a computer that has an earlier version of Mac OS X and existing user accounts, what happens?

- A. The Installer archives the older operating system, and maintains the user accounts.
- B. The Installer replaces the older operating system with the Mac OS X v10.9 operating system, and maintains the user accounts.
- C. The Installer upgrades the older operating system to Mac OS X v10.9. It archives the user accounts, but they can be restored manually.
- D. The Installer erases the older operating system and installs Mac OS X v10.9. It archives the user accounts, but they can be restored manually.
- E. The Installer presents the options to upgrade, archive, or erase the older operating system and user accounts, and the installation proceeds according to the user's selection.

#### **Correct Answer: B**

#### **QUESTION 8**

When installing onto a blank hard disk, which of these is installed by default by the Mac OS X v10.9 Installer?

- A. X11
- B. Rosetta
- C. Developer Tools
- D. QuickTime Player 7
- E. All printer drivers on the Install DVD

#### **Correct Answer: A**

## **QUESTION 9**

Which task is NOT performed by loginwindow when a user logs in?

- A. Launch Dock and Finder.
- B. Launch Login Items specified in Accounts preferences.
- C. Scan for new peripheral devices and register them with Launch Services.
- D. Configure input device and system settings according to System Preferences.

#### **Correct Answer: C**

#### **QUESTION 10**

\_\_\_\_\_\_\_\_.

Migration Assistant is running on a Mac OS X v10.9 computer. It CANNOT migrate user files from

- A. another volume on the same computer
- B. a Time Machine archive on the same computer
- C. an archive created by the Backup utility, and stored on aMobileMe user's mounted iDisk
- D. another Macintosh computer that is connected in target disk mode to the computer where Migration Assistant is running

**Correct Answer: C**

# **EnsurePass.com Members Features:**

- 1. Verified Answers researched by industry experts.
- 2. Q&As are downloadable in PDF and VCE format.
- 3. 98% success Guarantee and **Money Back** Guarantee.
- 4. Free updates for **180** Days.
- 5. **Instant Access to download the Items**

View list of All Exam provided: **<http://www.ensurepass.com/certfications?index=A>**

To purchase Lifetime Full Access Membership click here: **<http://www.ensurepass.com/user/register>**

## **Valid Discount Code for 2015: JREH-G1A8-XHC6**

## **To purchase the HOT Exams:**

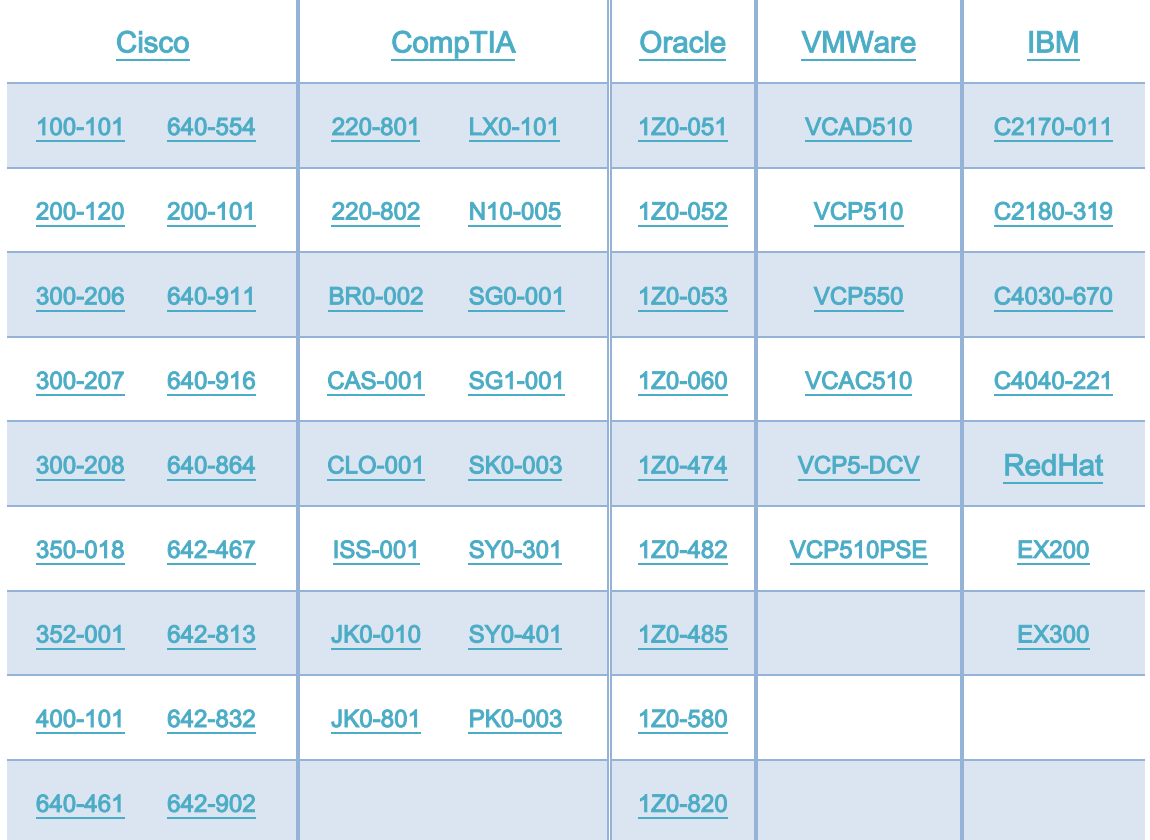

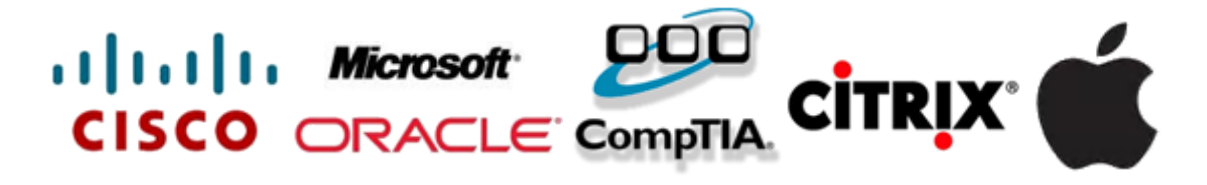

**Guaranteed Success with EnsurePass VCE Software & PDF File**